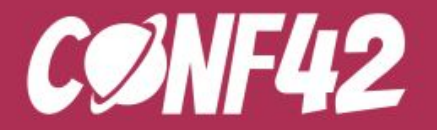

**GOLANG** 

# **Securing Go APIs with Decentralized Identity Tokens**

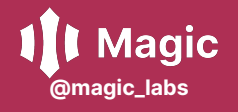

**Mohammad Shahbaz Alam - @mdsbzalam**

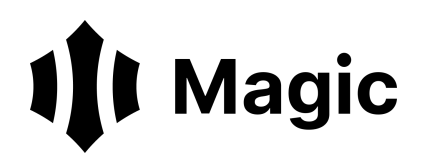

## **Mohammad Shahbaz Alam**

**Developer Advocate @ Magic**

**magic.link**

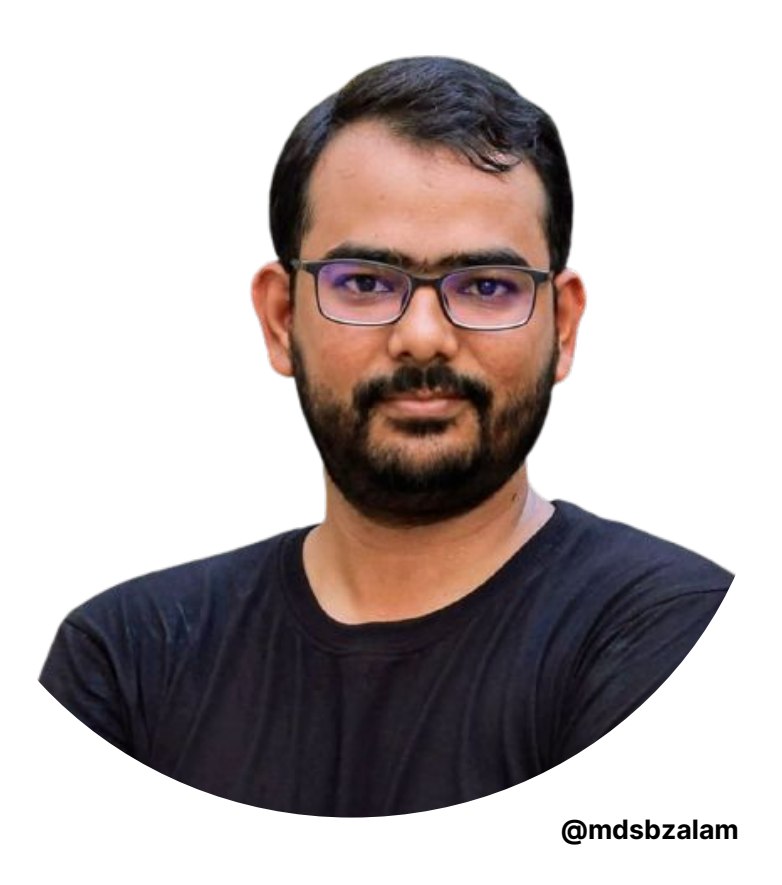

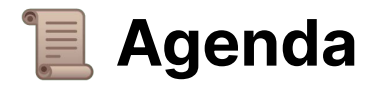

- User trust model of the Internet is broken.
- What is **Decentralized Identity Token**?
- **Auth** at Magic
- Build Go API
- **●** Secure **Go API** with **Magic**

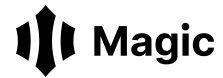

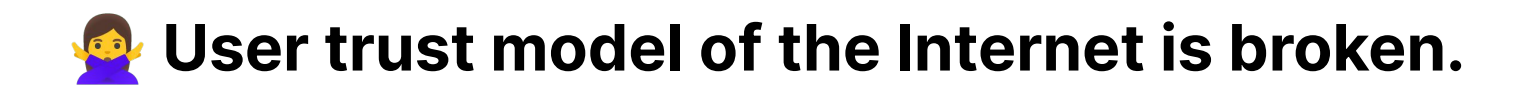

**1 Users think of secrets / passwords specific to them to verify identity, and hand them off to apps owned by various companies.**

59% of all users reuse their passwords across apps.

**2 Users entrust companies to store their secrets securely and responsibly.**

Many companies roll their own authentication with no prior knowledge on security at all.

**3 Users access the companies' services by showing them the secret again which then gets matched with the stored secret.**

Everytime the secret is shown, there's a risk of exposing it to hackers.

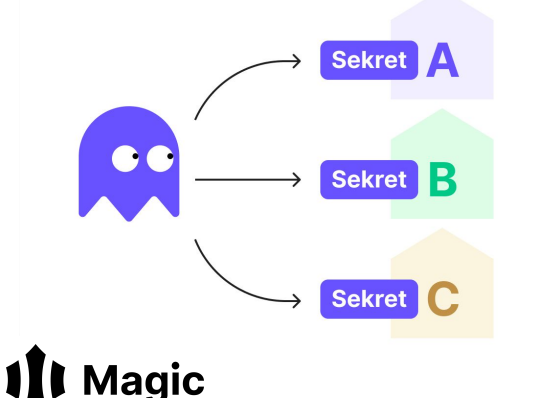

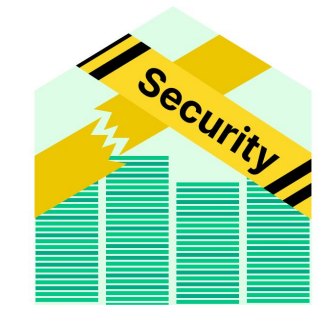

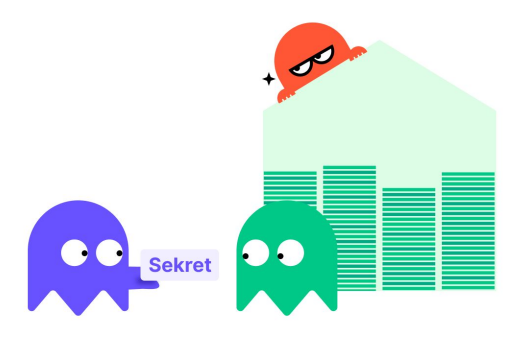

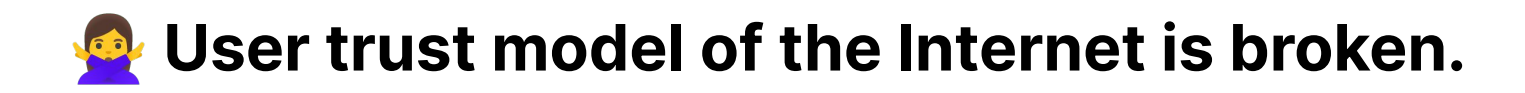

**4 Companies might get hacked, and lose user secrets, along with users' trust.**

48% of customers never come back after breach. The Equifax breach has cost them at least \$1.4B.

**5 Hacker uses stolen secrets to impersonate users to access their vital online services.**

Hackers use the same stolen secret to impersonate and access multiple apps, due to password re-use.

**6 This problem compounds now that there are many companies acting on behalf of users to authenticate for them.**

Users' identity is no longer in their own hands but controlled by a handful of large corporations.

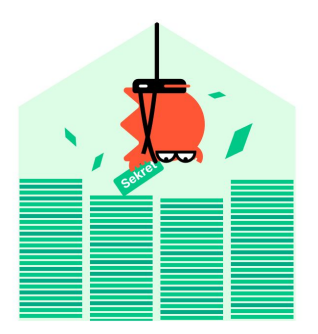

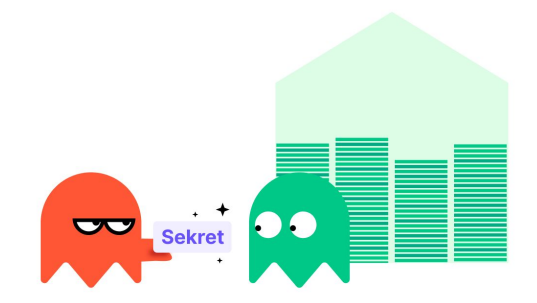

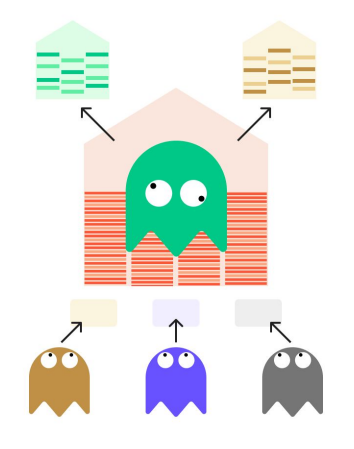

## **Magic**

## **What people tried before Magic**

### **Zero-knowledge authentication**

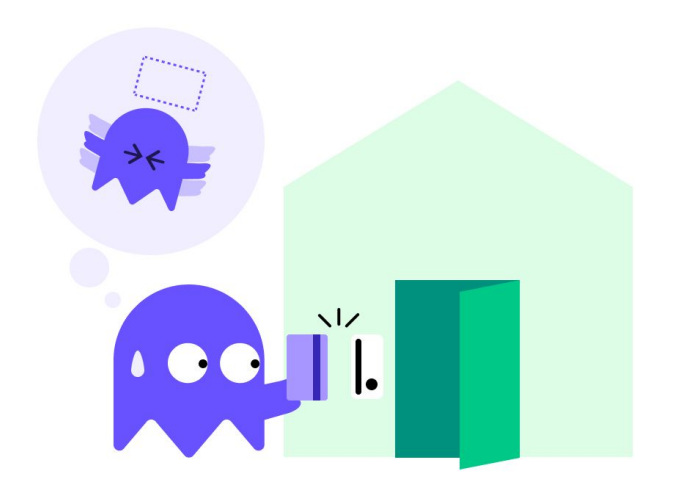

#### **Key-Based Model**

Instead of users thinking of secrets themselves, blockchain-based public-private key-pairs are randomly generated to access apps.

Pros:

- Users have complete control of their identity
- Companies can't know users' secrets (more secure)
- Users can use the same secret to access apps cleaner trust model where there are no identity silos by companies

Cons:

- Users are likely to lose their keys, which will lock them out for good and lose their online identity, or worse get them stolen
- The concept of using a key on the Internet is too unfamiliar for most mainstream users (bad UX

## **How Magic improved the trust so far**

### **Delegated Key Management**

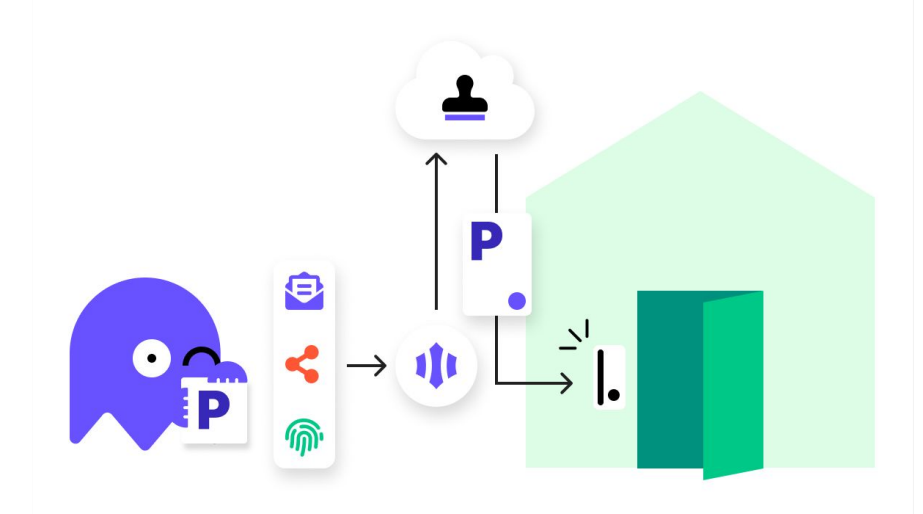

lagic

### **Delegated Model**

Magic leverages large IaaS and secure user keys with HSMs, with technology that hides and protects user private keys from companies and even Magic.

Additional Pros:

- Magic provides familiar passwordless auth UX to users for them to retrieve their keys (better UX, can no longer lose keys)
- Magic doesn't store passwords and can't know users' keys / secrets (more security & trust)
- Native support for multiple blockchains

Additional Cons:

Reliance on Single laaS

# What is **DID Token**?

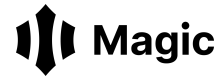

## **D**ecentralized **ID**entity **T**oken - **DID Token**

- DID Token created by the **Magic**, is adapted by prior tech like JWT and W3C's DID Protocol.
- It is encoded as a Base64 JSON string tuple representing [proof, claim]
- It leverages the **Ethereum** blockchain and **elliptic curve cryptography**
- To generate **verifiable proofs of identity** and **authorization**.
- These **proofs** are encoded in a **lightweight**, **digital signature**
- Which is shared between **client** and **server**
- to **manage permissions**; **protect routes** and **resources**, or **authenticate users**.

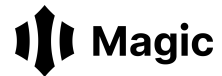

## **Decentralized IDentity - DID**

The DID token is encoded as a Base64 JSON string tuple representing [proof, claim]:

- proof: A digital signature that proves the validity of the given claim.
- claim: Unsigned data the user asserts. This should equal the proof after Elliptic Curve recovery.  $\bullet$

const claim = JSON stringify $({\{ \ldots \}})$ ; // Data representing the user's access const proof = sign(claim); // Sign data with Ethereum's `personal sign` method  $const$  DIDToken = btoa(JSON stringify([proof, claim]));

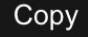

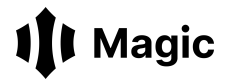

## Generating a **DID Token** (Pseudo-code)

```
// Construct the user's claim
const claim = JSON stringify({
    iat: Math floor(Date now() / 1000),
    ext: Math.float(Date now() / 1000) + lifespan,iss: `did:ethr:${user_public_address}`,
    sub: subject,
    aud: audience,
    nbf: Math.float(Date now() / 1000),tid: uuid(),
\}) ;
```
// Sign the claim with the user's private key // (this way the claim is verifiable and impossible to forge).  $const$  proof =  $sign(claim)$ ;

// Encode the DIDToken so it can be transported over HTTP.  $const$  DIDToken = btoa(JSON stringify([proof, claim]));

### **Decentralized ID Token Specification**

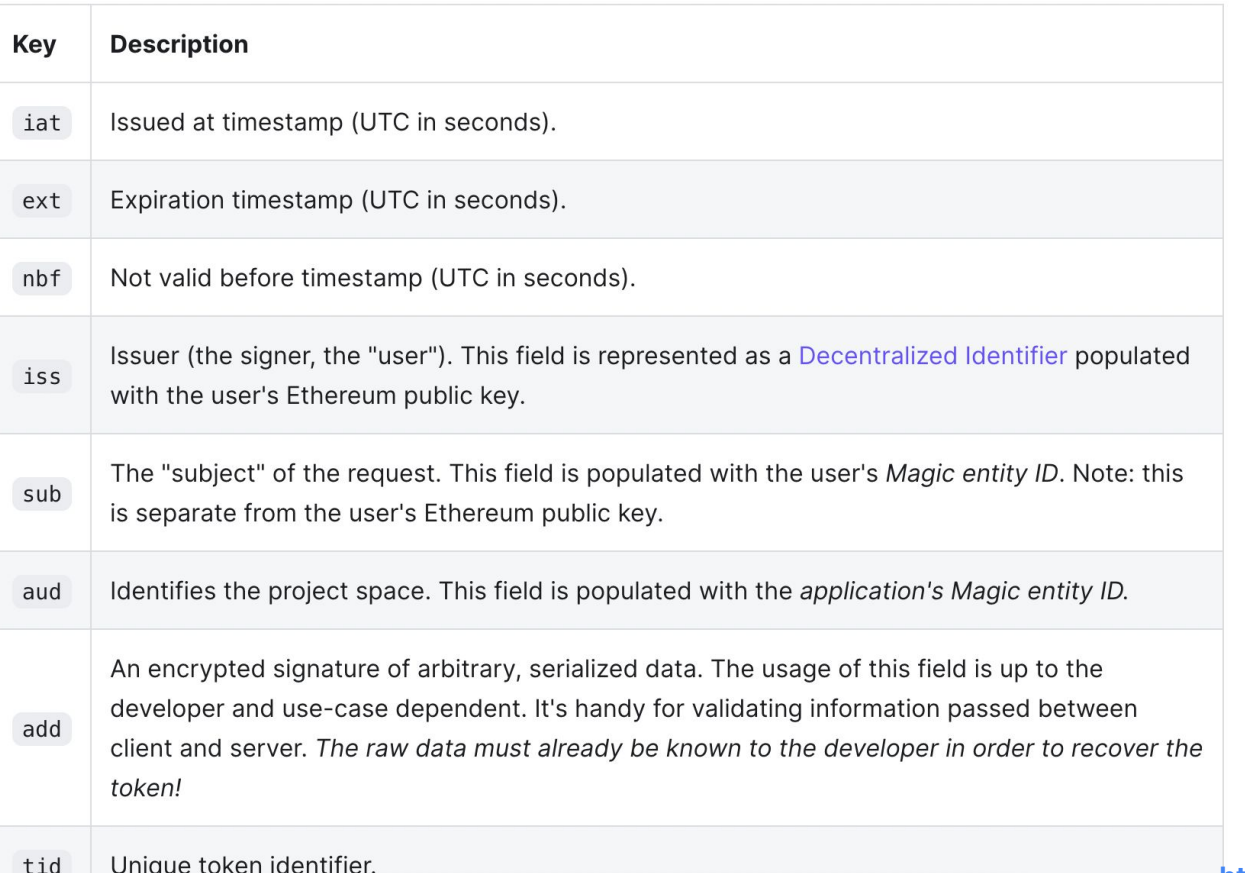

**<https://docs.magic.link/decentralized-id>**

## Generating a **DID Token** with **Magic**

```
import \{ Magic\} from 'magic-sdk';
const m = new Magic('API_KEY');
// log in a user by their email
try \{await m.auth.loginWithMagicLink({ email: 'hello@example.com' });
  const DIDToken = await m.user.getIdToken({ lifespan? = 900 });
} \ \ \textit{catch} \ \ \{\ \// Handle errors if required!
```
## **Authentication & Authorization**

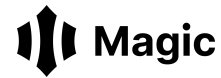

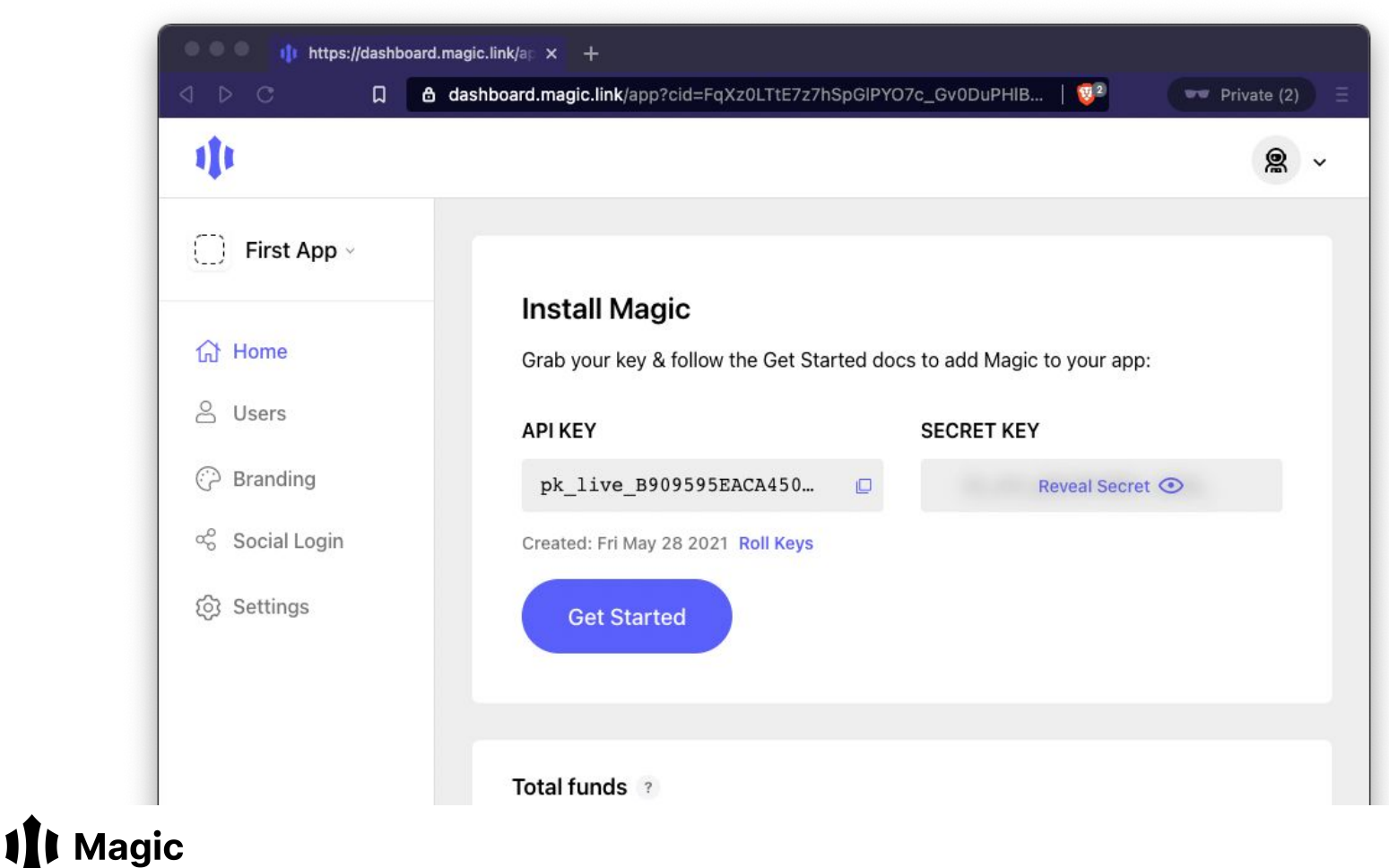

## Authentication (**loginWithMagicLink**):

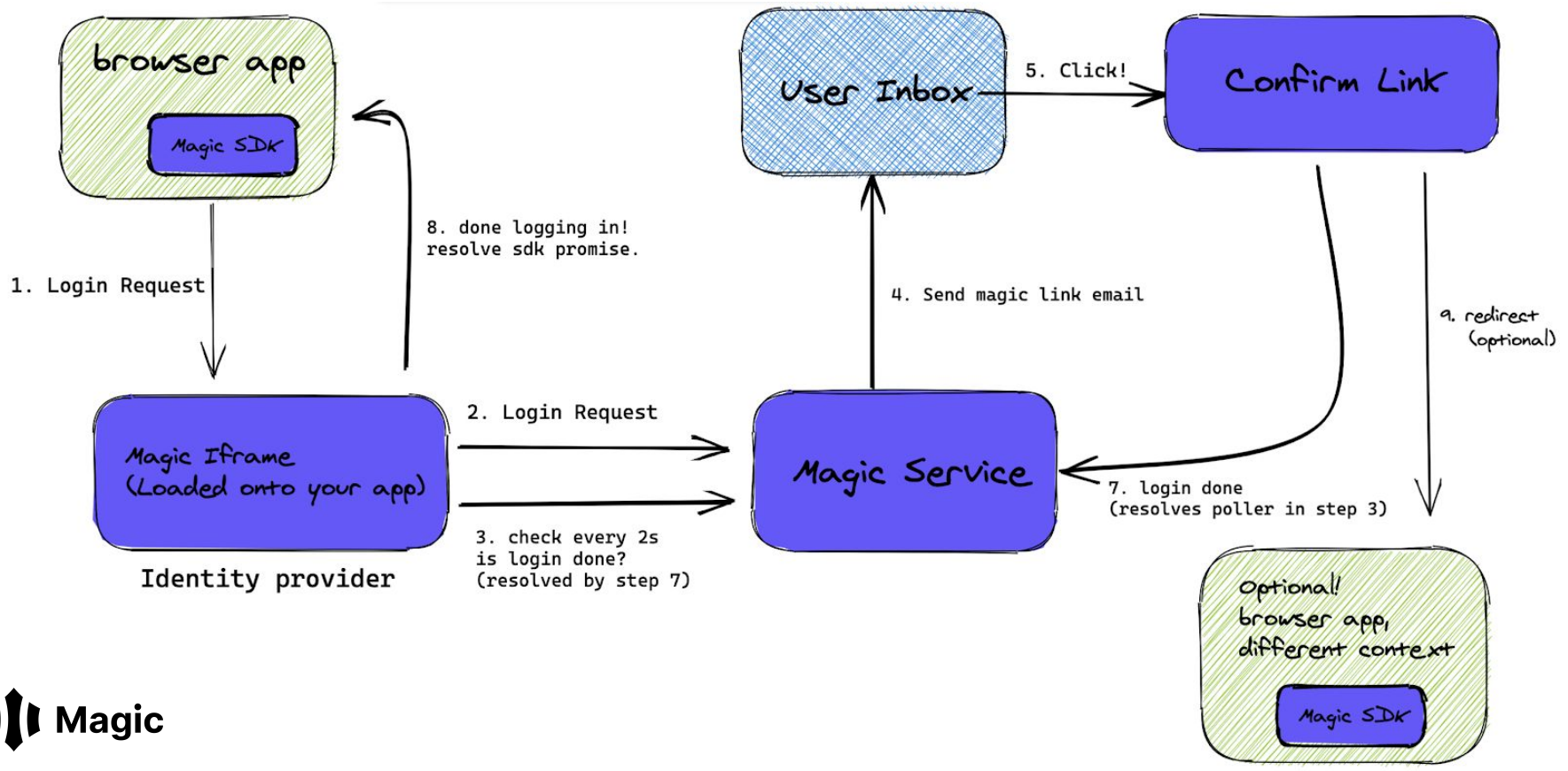

**<https://docs.magic.link/client-sdk/web/api-reference#loginwithmagiclink>**

## Auth flow

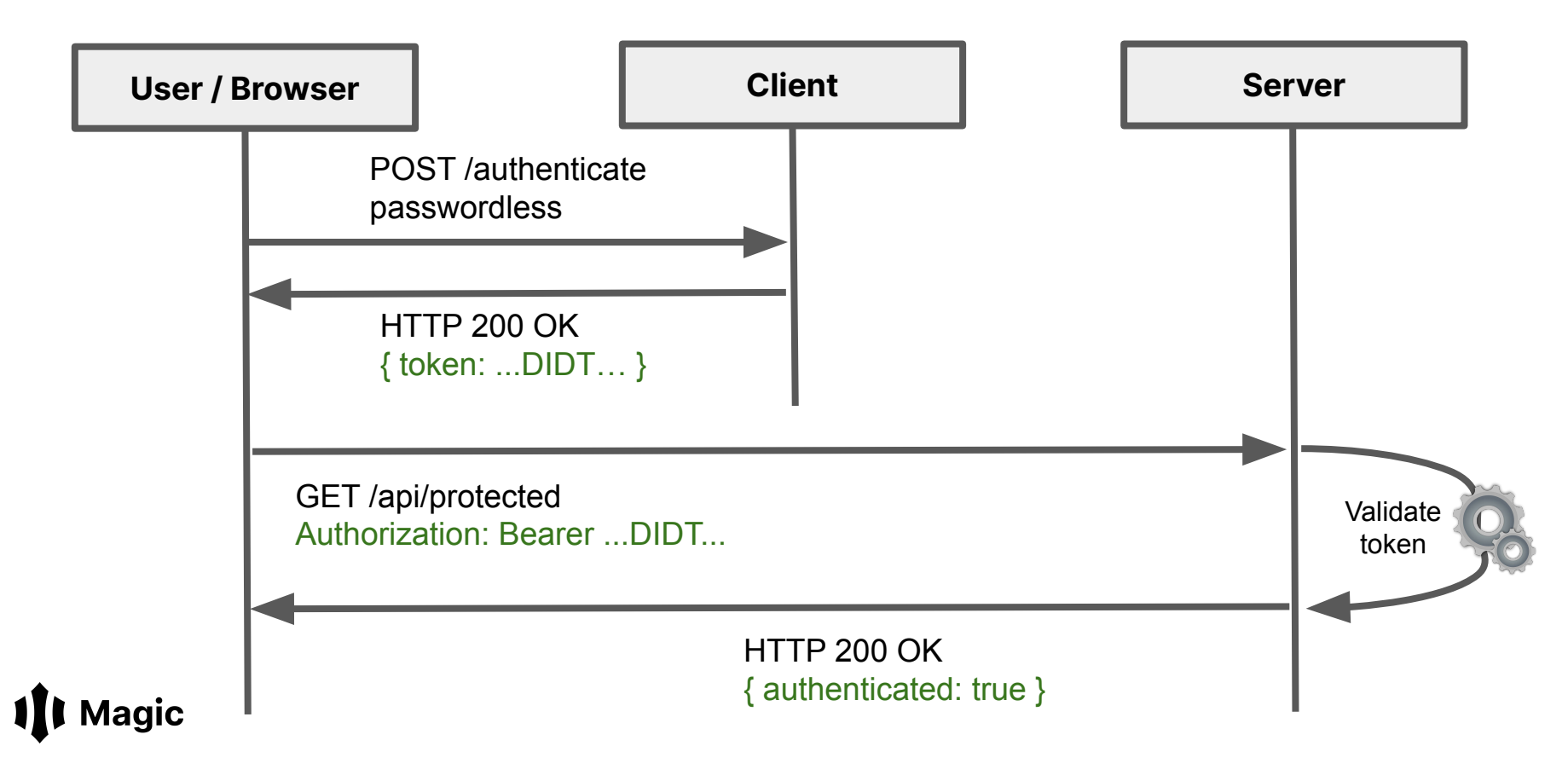

# Build **Go API**

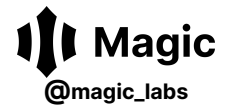

## **Get started locally in seconds**

Sound too good to be true? Take Magic for a spin. Bootstrap your project using a simple CLI tool that generates a fully working application with Magic auth built-in.

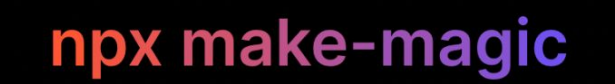

# Next.js - Frontend

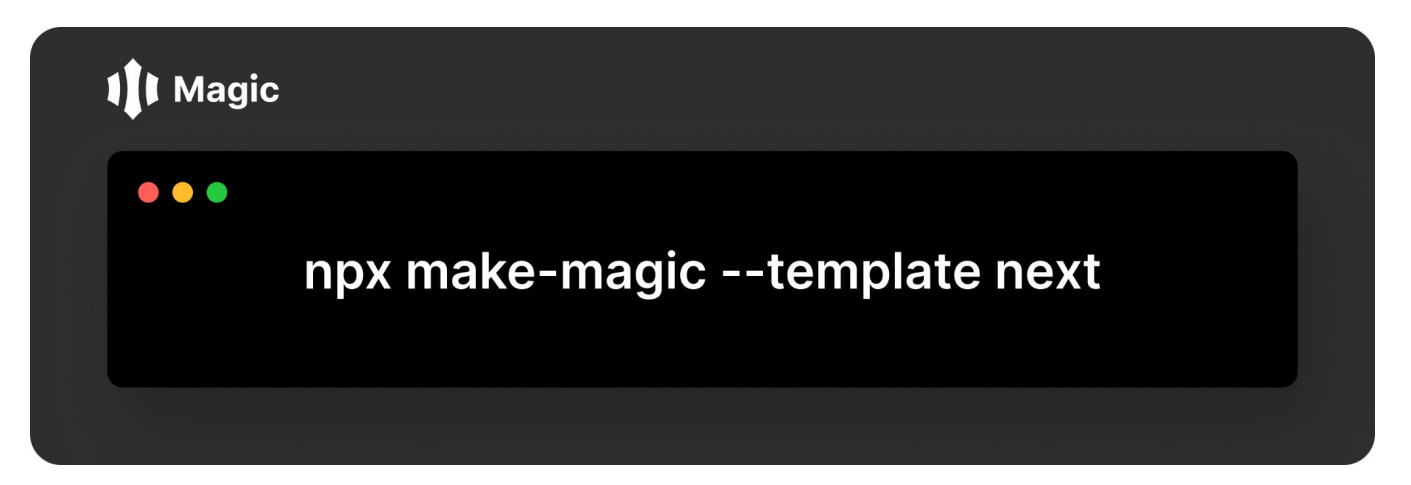

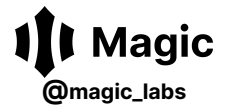

### **Resources**

Frontend:<https://github.com/shahbaz17/frontend-go-api>

Go Server: <https://github.com/shahbaz17/magic-go-api>

Magic Go Admin SDK: <https://docs.magic.link/admin-sdk/go/get-started>

Decentralized Identity: <https://docs.magic.link/decentralized-id>

DID: [https://w3c-ccg.github.io/did-primer](https://w3c-ccg.github.io/did-primer/)

DID Token:<https://docs.magic.link/decentralized-id#what-is-a-did-token>

Magic Docs: <https://docs.magic.link>

Magic Guides:<https://magic.link/guides>

Magic Community: <https://community.magic.link>

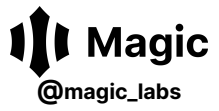

## **Connect with me**

## **npx mdsbzalam**

Twitter: **[@mdsbzalam](https://twitter.com/mdsbzalam)**

LinkedIn: **<https://www.linkedin.com/in/mdsbzalam>**

Youtube: **<https://www.youtube.com/c/mdsbzalam>**

Github: **<https://github.com/shahbaz17>**

Dev.to: **<https://dev.to/shahbaz17>**

Email: **shahbaz@magic.link**

Website: **mdsbzalam.dev**

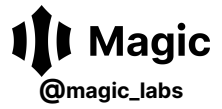

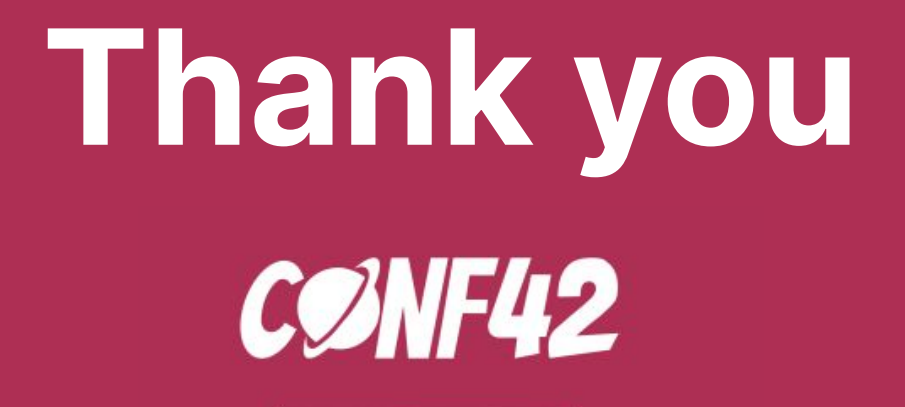

**GOLANG** 

11 Magic **[@magic\\_labs](https://twitter.com/magic_labs)**